## Package 'RxCEcolInf'

November 6, 2021

Type Package Title 'R x C Ecological Inference With Optional Incorporation of Survey Information' Version 0.1-5 Date 2021-10-07 Author D. James Greiner, Paul Baines, and Kevin M. Quinn Maintainer Kevin M. Quinn <kmq@umich.edu> Description Fits the R x C inference model described in Greiner and Quinn (2009) [<DOI:10.1111/j.1467-985X.2008.00551.x>](https://doi.org/10.1111/j.1467-985X.2008.00551.x) and Greiner and Quinn (2010) [<DOI:10.1214/10-AOAS353>](https://doi.org/10.1214/10-AOAS353). Allows incorporation of survey results. Depends MASS, MCMCpack, mvtnorm, lattice, coda, stats License GPL NeedsCompilation yes

Repository CRAN

Date/Publication 2021-11-06 14:50:12 UTC

## R topics documented:

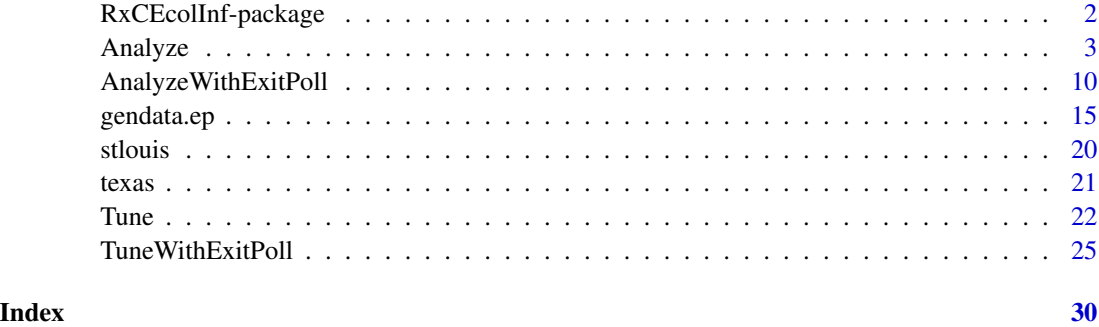

#### <span id="page-1-0"></span>Description

Fits the R x C ecological inference model described in Greiner and Quinn (2009). Allows the inclusion of survey information.

## Details

Package: RxCEcolInf Type: Package Version: 0.1-1 Date: 2009-04-14 License:

The user should place the data from the contingency tables into a dataframe, each line of which represents one table. The function Tune should be called first; this will tune the markov chain monte carlo algorithm used to fit the model. The user feeds the results from Tune into Analyze, which produces the results. Both Tune and Analyze are called using a string that resembles the R formula interface. If a simple random sample is available from certain contingency tables, the user may incorporate this survey using TuneWithExitPoll and AnalyzeWithExitPoll.

## Author(s)

D. James Greiner, Paul D. Baines, \& Kevin M. Quinn

Maintainer: Kevin M. Quinn <kquinn@fas.harvard.edu>

## References

D. James Greiner \& Kevin M. Quinn. 2009. "R x C Ecological Inference: Bounds, Correlations, Flexibility, and Transparency of Assumptions." *J.R. Statist. Soc. A* 172:67-81.

## Examples

```
## Not run:
library(RxCEcolInf)
data(stlouis)
Tune.stlouis <- Tune("Bosley, Roberts, Ribaudo, Villa, NoVote ~ bvap, ovap",
                     data = stlouis,
                     num.iters = 10000,
                     num.runs = 15)Chain1.stlouis <- Analyze("Bosley, Roberts , Ribaudo,
                          Villa, NoVote ~ bvap, ovap",
                          rho.vec = Tune.stlouis$rhos,
                          data = stlouis,
```

```
num.iters = 1500000,
                          burnin = 150000,save.every = 1500,
                          print_every = 15000,
                          debug = 1,
                          keepNNinternals = 100,
                          keepTHETAS = 100)
Chain2.stlouis <- Analyze("Bosley, Roberts , Ribaudo, Villa,
                          NoVote ~ bvap, ovap",
                          rho.vec = Tune.stlouis$rhos,
                          data = stlouis,
                          num.iters = 1500000,
                          burnin = 150000,
                          save.every = 1500,
                          print_every = 15000,
                          debug = 1,
                          keepNNinternals = 100,
                          keepTHETAS = 100)
Chain3.stlouis <- Analyze("Bosley, Roberts , Ribaudo, Villa,
                  NoVote ~ bvap, ovap",
                          rho.vec = Tune.stlouis$rhos,
                          data = stlouis,
                          num.iters = 1500000,
                          burnin = 150000,
                          save.every = 1500
                          print_every = 15000,
                          debug = 1,
                          keepNNinternals = 100,
                          keepTHETAS = 100)
stlouis.MCMClist <- mcmc.list(Chain1.stlouis, Chain2.stlouis,
Chain3.stlouis)
```
## End(Not run)

Analyze *Workhorse Function for Ecological Inference for Sets of R x C Contingency Tables*

## Description

This function (using the tuned parameters from Tune) fits a hierarchical model to ecological data in which the underlying contigency tables can have any number of rows or columns. The user supplies the data and may specify hyperprior values. Samples from the posterior distribution are returned as an mcmc object, which can be analyzed with functions in the coda package.

#### Usage

```
Analyze(fstring, rho.vec, data = NULL, num.iters = 1e+06,
        save.every =1000, burnin = 10000,
       mu.vec.0 = rep(log((0.45/(mu.dim - 1))/0.55), mu.dim),
```

```
kappa = 10, nu = (mu.dim + 6), psi = mu.dim,
mu.vec.cu = runif(mu.dim, -3, 0), NNs.start = NULL,THETAS.start = NULL, prob_re = 0.15, sr.probs = NULL,
sr.reps = NULL, keep.restart.info = FALSE,
keepNNinternals = 0, keepTHETAS = 0, nolocalmode = 50,
numscans = 1, Diri = 100, dof = 4, print.every = 10000,
debug = 1)
```
## Arguments

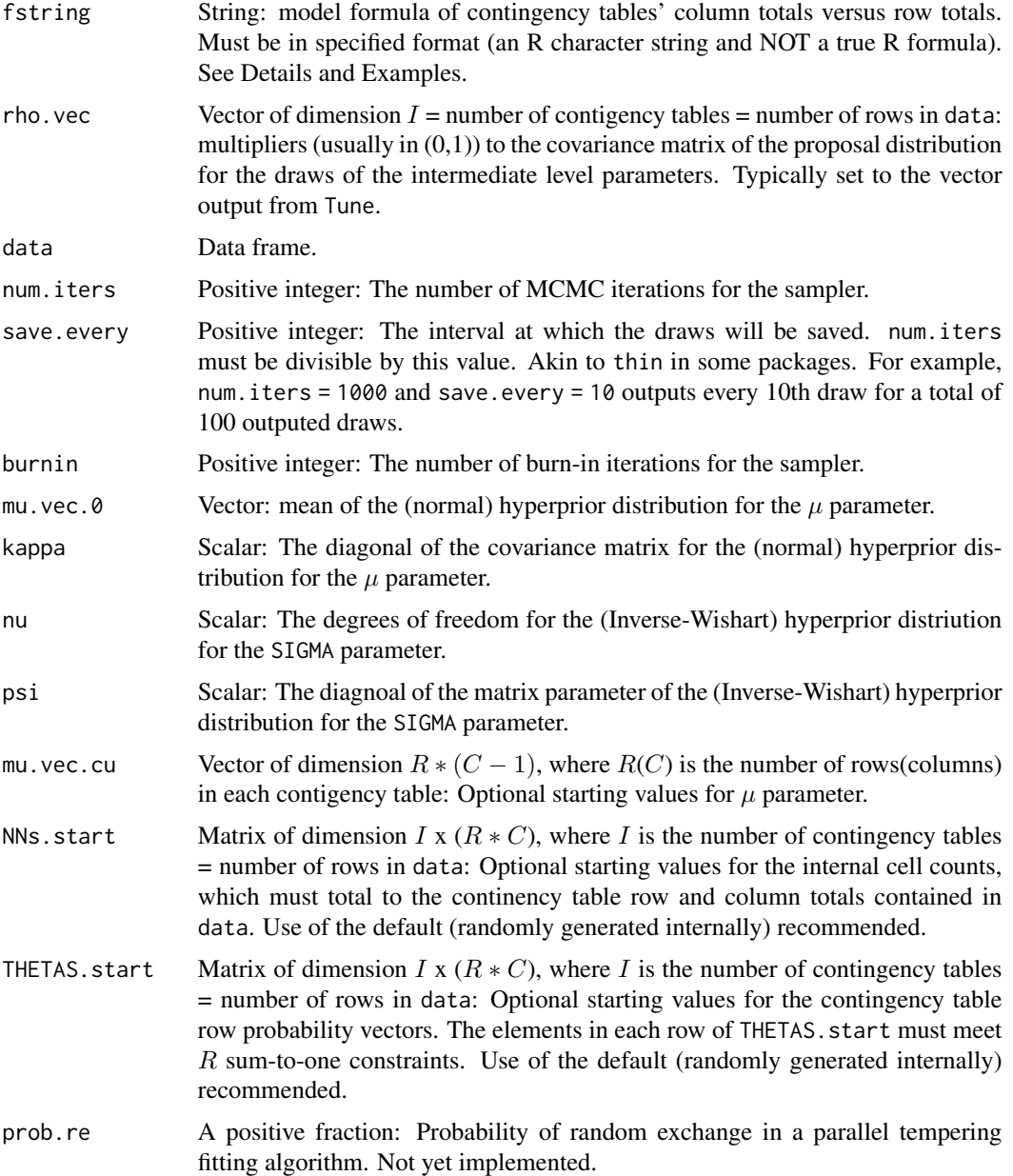

#### Analyze 5

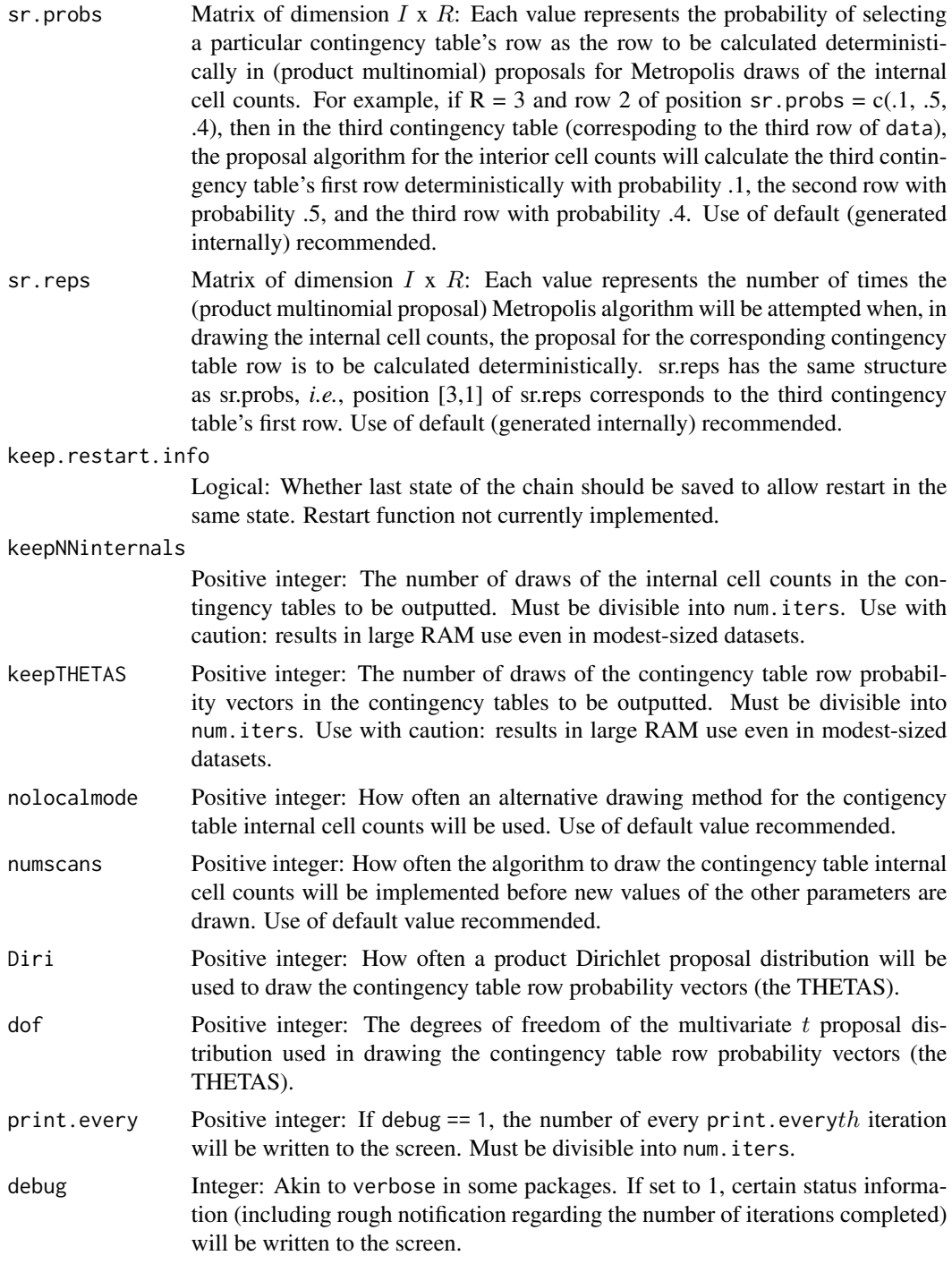

## Details

Analyze is the workhorse function in fitting the R x C ecological inference model described in Greiner & Quinn (2009).

Ecological data consist of sets of contingency tables in which the row and column totals, but none of the internal cell counts, are observed. For example, in the context of voting rights litigation, there is often one contigency table for each voting precinct; the row totals are voting-age population figures, with each row representing a race/ethnicity; all but the last (right-most) column representing votes cast for particular candidates; and the last (right-most) column representing persons not voting.

The model described in Greiner & Quinn (2009) conditions on the row totals throughout. In each contigency table, the rows are assumed to follow mutually independent multinomials, conditional on separate probability vectors which are denoted theta<sub>r</sub> for  $r = 1$  to R (R being the number of rows in each contigency table). Each theta<sub>r</sub> then undergoes a multidimensional logistic transformation, using the last (right-most) column as the reference category. This results in  $R$  transformed vectors of dimension  $(C - 1)$ ; these transformed vectors, denoted  $\omega_r s$ , are stacked to form a single  $\omega$ vector corresponding to that contingency table. The omega vectors are assumed to follow (i.i.d.) a multivariate normal distribution. A standard  $N(\mu_0, \kappa^* I)$  and Inv-Wish $(\nu, \psi^* I)$  (I is the identity matrix) prior is placed on the normal. The user may set  $\mu_0$ ,  $\kappa$ ,  $\nu$ , amd  $\psi$ .

fstring must be in a specific format. It must be a string, and it must consist of (i) the names of vectors of contingency table column totals separated by commas, (ii) then a tilde, (iii) then the names of vectors of contingency table row totals separated by commas. The order in which the contigency table column totals are listed is important because the final column with become the reference category in the multidimensional logistic transformation described above. See Examples.

Fitting the model is accomplished via a Gibbs sampler in which the internal cell counts (for each contingency table), then the  $\theta's$ , and then the  $\mu$  and  $\Sigma$  parameters are drawn in turn. This method automatically produces draws of the internal cell counts, functions of which are often the true targets of inference.

The function returns an object of class mcmc suitable for use in functions from the coda package, including combination (with other outputs from Analyze) into an object of class mcmc.list. The return object includes draws from the posterior distribution of the following items: each element of the  $\mu$ ; the standard deviations in  $\Sigma$  (meaning the square root of the diagonal elements); the correlations in  $\Sigma$ ; the sums across all contigency tables of the counts in each of the R  $*$  C internal cell positions; and a series of functions of these sums that are often of interest in voting applications (these may obviously be ignored if interest lies elsewhere). Except for the correlations from  $\Sigma$ , the labeling follows a self-evident pattern, with the names taking from fstring. The correlations are labeled by a combination of two numbers, representing their position in the  $\Sigma$  matrix.

The series of functions of the internal cell counts calculated automatically fall into four categories: LAMBDA, TURNOUT, GAMMA, and Beta. To explain these terms, consider an example in which the contigency tables have three rows ("bla", "whi", and "his") and three columns ("Dem", "Rep", "Abs"), corresponding to black, white, Hispanic, Democratic, Republican, and Abstain (from voting). Thus, in position 1,1 of each contigency table is the (unobserved) number of blacks voting Democrat, position 2,1 holds the (unobserved) number of whites voting Democrat, etc. In each position  $(1,1)$ black Democrat votes;  $2,1$  = white Democrat votes), sum across all I contingency tables to produce a single R x C table consisting of summed counts (these sums are, incidentally, the NN values the software reports). LAMBDA, TURNOUT, GAMMA, and Beta are functions of these summed counts, as explained in the paragraph below. Note that the paragraph below refers to the counts in the single table produced by this summing process. Notation:  $NN_{rc}$  is the sum (over all contingency tables) of the counts in cell r,c. So  $NN_{bD}$  is the total number of blacks voting Democract,  $NN_{wD}$  is the total number of whites voting Democrat, etc.

LAMBDA: For example, LAMBDA\_bD =  $NN_{bD}/(NN_b-NN_{bA})$ . Similarly, LAMBDA\_hR =  $NN_{hR}/(NN_h NN_{hA}$ ). In voting parlance, this the fraction of each race's *voters* supporting a particular candidate.

#### Analyze 7

There are  $R * (C - 1)$  LAMBDAs,  $C - 1$  of them for each row.

TURNOUT: For example,  $Turnout_w = (NN_w - NN_{wA})/NN_w$ . In voting parlance, this is the fraction of each race that showed up to vote. There are R TURNOUTs, one for each row.

GAMMA: For example, GAMMA\_h =  $(NN_{hD} + NN_{hR})/(NN_{bD} + NN_{bR} + NN_{wD} + NN_{wR} +$  $NN_{hD} + NN_{hR}$ ). In voting parlance, this is the fraction that each race contributes to the voting electorate.

BETA: For example, BETA\_wR =  $(NN_{wR})/(NN_{wD}+NN_{wR}+NN_{wA}) = (NN_{wR})/(NN_w)$ . This is the fraction of each race's potential (as opposed to actual) voters supporting a particular candidate. Although there are theoretically  $R \times C$  BETA values that could be calculated, in fact the BETA values for the last (reference) category are ignored, so only  $R * (C - 1)$  are calculated.

If keepNNinternals is non-zero, the specified number of draws of the internal cell counts for each contingency table will be save. These may be retreived via attr (see Examples, below). The result is a matrix of dimension keepNN internals  $\times R*C*I$ , where I is the number of contigency tables. Each row consists of an iteration's draws. The first column contains the draws of the counts in position 1,1 in the first contigency table, the second colum contains the draws of position 1,2 in the first contigency table, etc. In other words, the columns in the output represent the first contigency table vectorized row major, then the second contingency table vectorized row major, etc. The same applies to keepTHETAS, except that the THETAs represent the multinomial row probabilties.

## Value

An object of class mcmc suitable for use in functions in the coda package. Additional items, listed below, may be retrieved from this object, as detailed in the examples section.

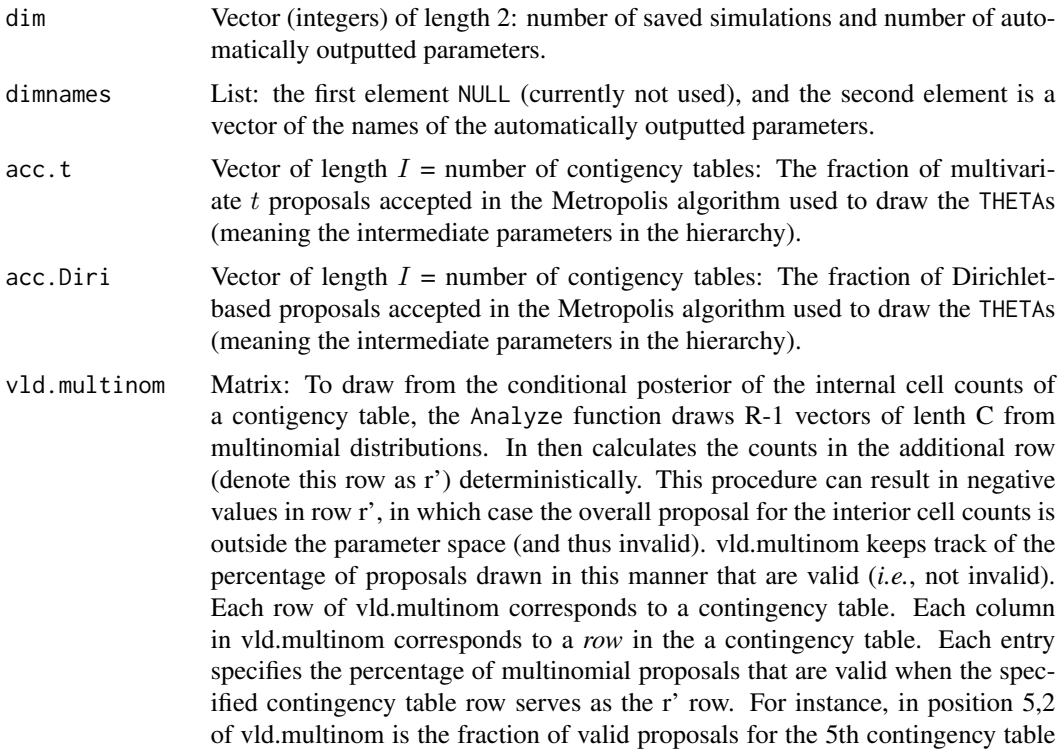

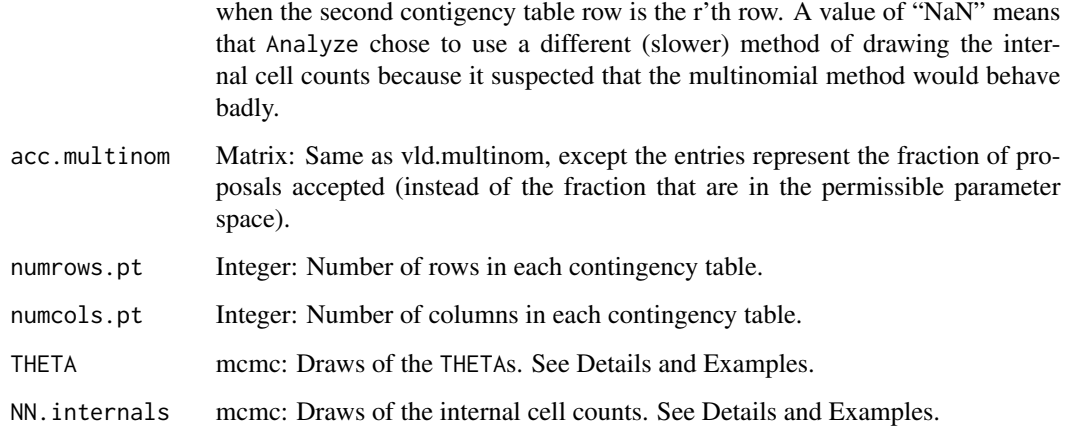

## Warnings

Computer time: At present, using this function (and the others in this package) requires substantial computer time. The lack of information in ecological data results in slow mixing chains, and the number of parameters that must be drawn in each Gibbs sampler iteration is large. Chain length should be adjusted to achieve adequate convergence. In general, the more segregated the housing patterns in the jurisdiction (meaning the greater the percentage of contingency tables in which one row's counts make up a large portion of that table's total), the smaller the number of iterations needed. We are exploring more efficient sampling algorithms that we anticipate will result in better mixing and faster drawing. At present, however, users should anticipate that analysis of a dataset will take several hours.

Large datasets: At present, use of this fuction (and thus this package) is not recommended for large (*i.e.*, more than 1000 contingency tables) datasets. See immediately above.

RAM requirements: Do not select large values of keepNNinternals or keepTHETAS without adequate RAM.

Gelman-Rubin diagnostic in the CODA package: Using the Gelman-Rubin convergence diagnostic as presently implemented in the CODA package (called by gelman.diag()) on multiple chains produced by Analyze will cause an error. The reason is that some of the NN.internals and functions of them  $(LAMBDAs, TURNOUTs, GAMMAs,$  and  $BETAs)$  are linearly dependant, and the current coda implmentation of gelman.diag() relies on a matrix inversion.

### Author(s)

D. James Greiner, Paul D. Baines, \& Kevin M. Quinn

## References

D. James Greiner \& Kevin M. Quinn. 2009. "R x C Ecological Inference: Bounds, Correlations, Flexibility, and Transparency of Assumptions." *J.R. Statist. Soc. A* 172:67-81.

Martyn Plummer, Nicky Best, Kate Cowles, and Karen Vines. 2002. *Output Analysis and Diagnostics for MCMC (CODA)*.

#### Analyze 9

## Examples

```
## Not run:
library(RxCEcolInf)
data(stlouis)
Tune.stlouis <- Tune("Bosley, Roberts, Ribaudo, Villa, NoVote ~ bvap, ovap",
                     data = stlouis,
                     num.iters = 10000,
                     num.runs = 15)Chain1.stlouis <- Analyze("Bosley, Roberts, Ribaudo, Villa,
                           NoVote ~ bvap, ovap",
                          rho.vec = Tune.stlouis$rhos,
                          data = stlouis,
                          num.iters = 1500000,
                          burnin = 150000,
                          save.every = 1500,
                          print_every = 15000,
                          debug = 1,
                          keepNNinternals = 100,
                          keepTHETAS = 100)
Chain2.stlouis <- Analyze("Bosley, Roberts , Ribaudo, Villa,
                           NoVote ~ bvap, ovap",
                          rho.vec = Tune.stlouis$rhos,
                          data = stlouis,
                          num.iters = 1500000,
                          burnin = 150000,
                          save.every = 1500,
                          print_every = 15000,
                          debug = 1,
                          keepNNinternals = 100,
                          keepTHETAS = 100)
Chain3.stlouis <- Analyze("Bosley, Roberts , Ribaudo, Villa,
                          NoVote ~ bvap, ovap",
                          rho.vec = Tune.stlouis$rhos,
                          data = stlouis,
                          num.iters = 1500000,
                          burnin = 150000,
                          save.every = 1500,
                          print_every = 15000,
                          debug = 1,
                          keepNNinternals = 100,
                          keepTHETAS = 100)
stlouis.MCMClist <- mcmc.list(Chain1.stlouis, Chain2.stlouis,
Chain3.stlouis)
names(attributes(stlouis.MCMClist))
summary(stlouis.MCMClist, quantiles = c(.025, .05, .5, .95, .975))
plot(stlouis.MCMClist)
geweke.diag(stlouis.MCMClist)
heidel.diag(stlouis.MCMClist)
# Do not run gelman.diag; see warnings
NNs <- attr(stlouis.MCMClist, "NN.internals")
THETAS <- attr(stlouis.MCMClist, "THETA")
```
<span id="page-9-0"></span>## End(Not run)

AnalyzeWithExitPoll *Workhorse Function for Ecological Inference for Sets of R x C Contingency Tables When Incorporating a Survey such as an Exit Poll*

## Description

This function (using the tuned parameters from TuneWithExitPoll) fits a hierarchical model to data from two sources: (i) ecological data and in which the underlying contigency tables can have any number of rows or columns, and (ii) data from a survey sample of some of the contingency tables. The user supplies the data and may specify hyperprior values. Samples from the posterior distribution are returned as an mcmc object, which can be analyzed with functions in the coda package.

#### Usage

```
AnalyzeWithExitPoll(fstring, rho.vec, exitpoll, data = NULL,
            num.iters = 1e+06, save.every = 1000, burnin = 10000,
                    mu.vec.0 = rep(log((0.45/(mu.dim - 1))/0.55), mu.dim),
                    kappa = 10, nu = (mu.dim + 6), psi = mu.dim,
                    mu. vec.cu = runif(mu.dim, -3, 0), NNs.start = NULL,
                    MMs.start = NULL, THETAS.start = NULL, sr.probs = NULL,
                    sr.reps = NULL, keep.restart.info = FALSE,
                    keepNNinternals = 0, keepTHETAS = 0, nolocalmode = 50,
                    numscans = 1, Diri = 100, dof = 4, eschew = FALSE,
                    print.every = 10000, debug = 1)
```
## Arguments

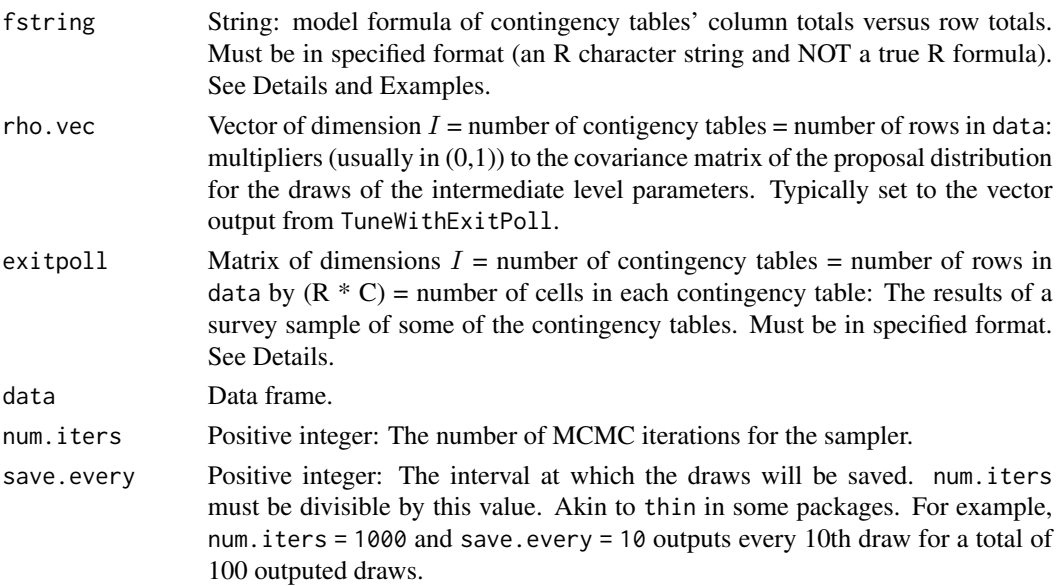

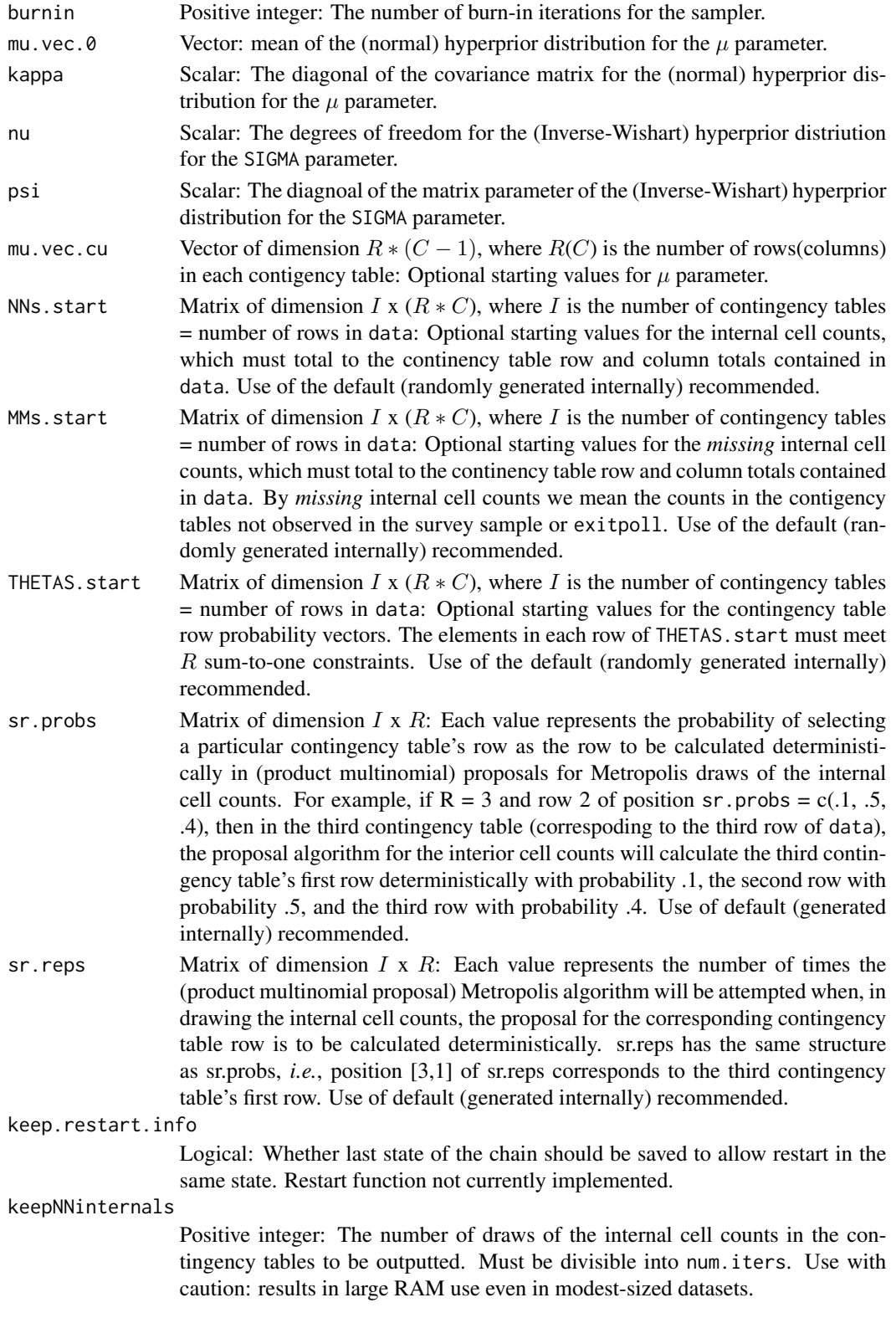

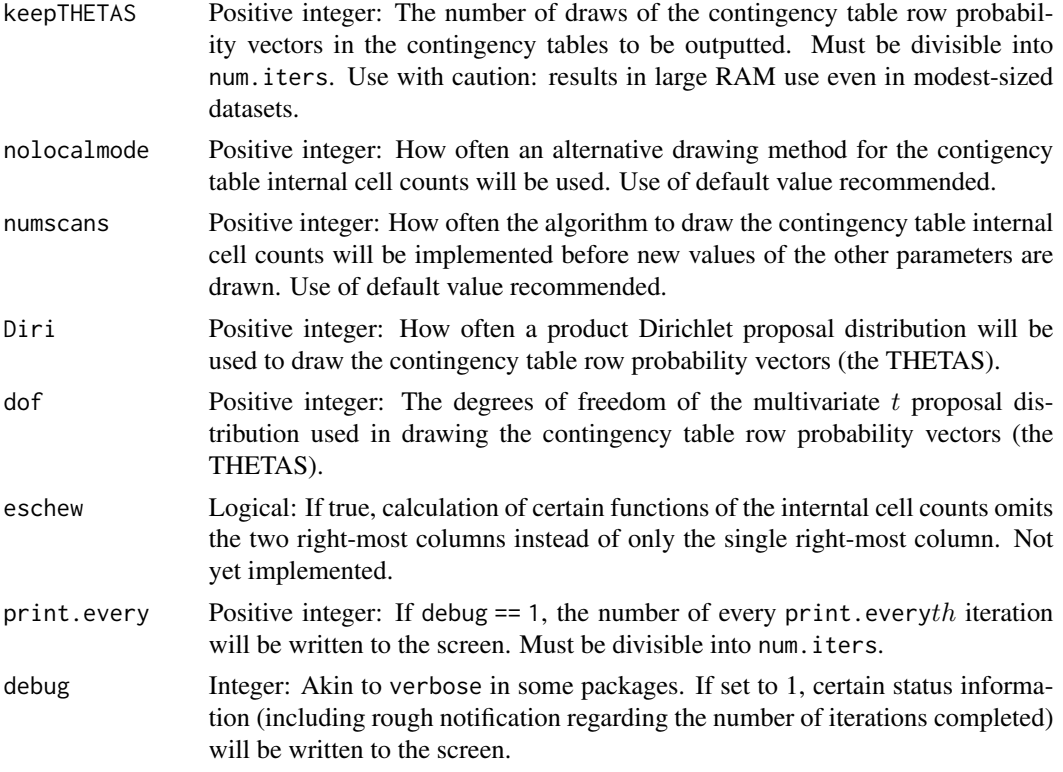

## Details

AnalyzeWithExitPoll is the workhorse function in fitting the R x C ecological inference model described in Greiner & Quinn (2009) with the addition of information from a survey sample from some of the contingency tables. Details and terminology of the basic (*i.e.*, without a survey sample) data structure and ecological inference model are discussed in the documentation accompanying the Analyze function.

In the present implementation, the AnalyzeWithExitPoll presumes that the survey consisted of a simple random sample from the in-sample contingency tables. Future implementations will allow incorporation of more complicated survey sampling schemes.

The arguments to AnalyzeWithExitPoll are essentially identical to those of Analyze with the major exception of exitpoll. exitpoll feeds the results of the survey sample to the function, and a particular format is required. Specifically, exitpoll must have the same number of rows as data, meaning one row for each contigency table in the dataset. It must have  $R * C$  columns, meaning one column for each cell in one of the ecological data's contingency tables. The first row of exitpoll must correspond to the first row of data, meaning that the two rows must contain information from the same contingency table. The second row of exitpoll must contain information from the contingency table represented in the second row of data. And so on. Finally, exitpoll must have counts from the sample of the contingency table in vectorized row major format.

To illustrate with a voting example: Suppose the contingency tables have two rows, labeled bla and whi, and three columns, denoted Dem, Rep, and Abs. In other words, the fstring argument would be "Dem, Rep, Abs ~ bla, whi". Suppose there are 100 contingency tables. The data will be of dimension  $100 \times 5$ , with each row consisting of the row and column totals from that particular contigency table. exitpoll will be of dimension  $100 \times 6$ . Row 11 of the exitpoll will consist of the following: in position 1, the number of blacks voting Democrat observed in the sample of contingency table 11; in position 2, the number of blacks voting Republican observed in the sample of contigency table 11; in position 3, the number of blacks Abstaining from voting observed in the sample of contingency table 11; in position 4, the number of whites voting Democrat observed in the sample of contingency table 11; etc.

For tables in which there was no sample taken (*i.e.*, out-of-sample tables), the corresponding row of exitpoll should have a vector of 0s.

Model fitting proceeds similarly as in Analyze, and output is simimilarly similar. See documentation accompanyng Analyze for further information.

## Value

An object of class mcmc suitable for use in functions in the coda package. Additional items, listed below, may be retrieved from this object, as detailed in the examples section.

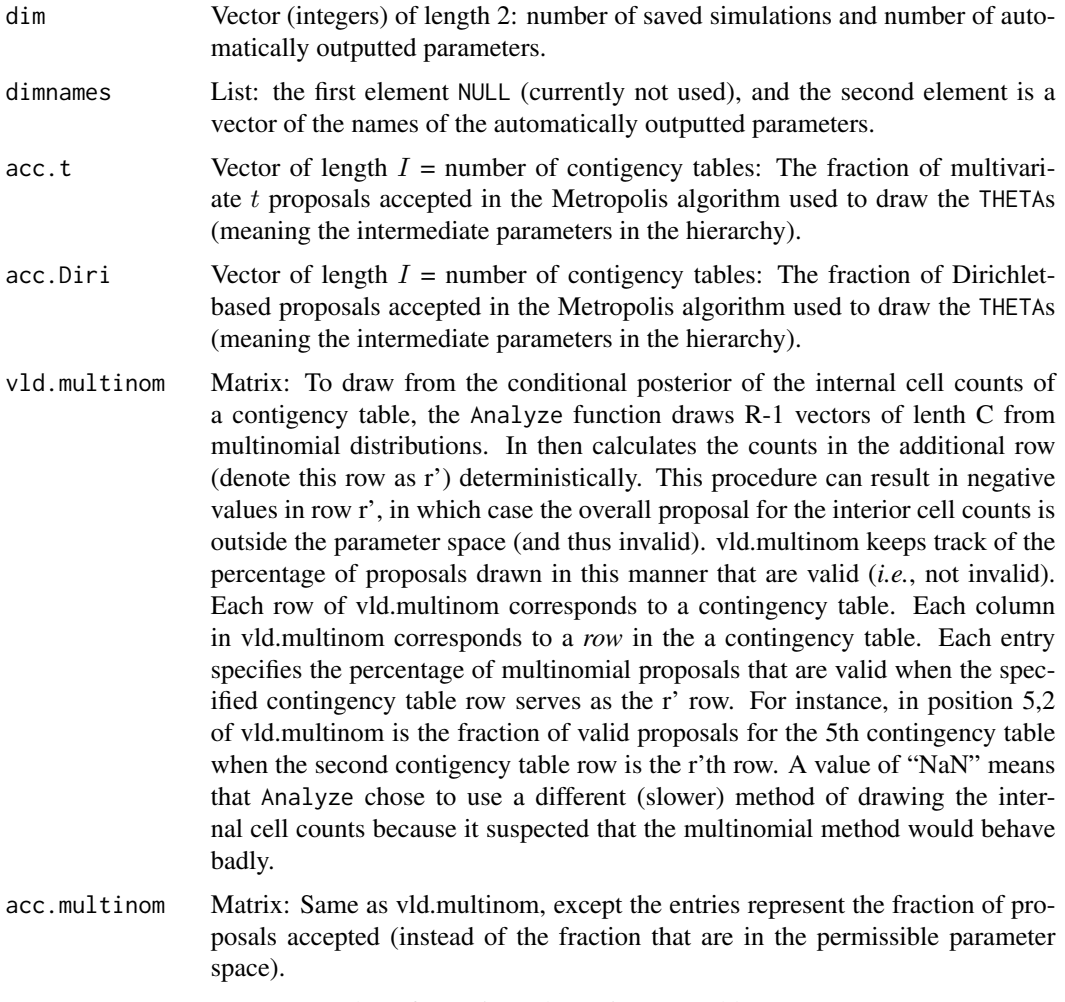

numrows.pt Integer: Number of rows in each contingency table.

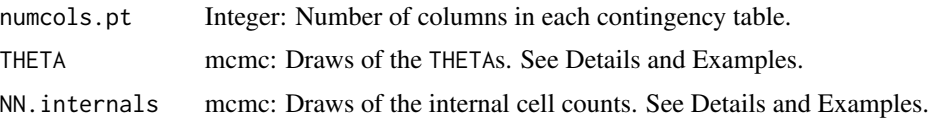

## Warnings

Computer time: At present, using this function (and the others in this package) requires substantial computer time. The lack of information in ecological data results in slow mixing chains, and the number of parameters that must be drawn in each Gibbs sampler iteration is large. Chain length should be adjusted to achieve adequate convergence. In general, the more segregated the housing patterns in the jurisdiction (meaning the greater the percentage of contingency tables in which one row's counts make up a large portion of that table's total), the smaller the number of iterations needed. We are exploring more efficient sampling algorithms that we anticipate will result in better mixing and faster drawing. At present, however, users should anticipate that analysis of a dataset will take several hours.

Large datasets: At present, use of this fuction (and thus this package) is not recommended for large (*i.e.*, more than 1000 contingency tables) datasets. See immediately above.

RAM requirements: Do not select large values of keepNNinternals or keepTHETAS without adequate RAM.

Gelman-Rubin diagnostic in the coda package: Using the Gelman-Rubin convergence diagnostic as presently implemented in the CODA package (called by gelman.diag()) on multiple chains produced by Analyze will cause an error. The reason is that some of the NN.internals and functions of them (LAMBDAs, TURNOUTs,  $GAMMAS$ , and  $BETAs$ ) are linearly dependant, and the current coda implmentation of gelman.diag() relies on a matrix inversion.

## Author(s)

D. James Greiner, Paul D. Baines, \& Kevin M. Quinn

## References

D. James Greiner \& Kevin M. Quinn. 2009. "R x C Ecological Inference: Bounds, Correlations, Flexibility, and Transparency of Assumptions." *J.R. Statist. Soc. A* 172:67-81.

Martyn Plummer, Nicky Best, Kate Cowles, and Karen Vines. 2002. *Output Analysis and Diagnostics for MCMC (CODA)*.

## Examples

```
## Not run:
SimData <- gendata.ep() # simulated data
FormulaString \leq "Dem, Rep, Abs \sim bla, whi, his"
EPInvTune <- TuneWithExitPoll(fstring = FormulaString,
                               data = SimData$GQdata,
                               exitpoll=SimData$EPInv$returnmat.ep,
                               num.iters = 10000,
                               num.runs = 15)EPInvChain1 <- AnalyzeWithExitPoll(fstring = FormulaString,
                                   data = SimData$GQdata,
```

```
exitpoll=SimData$EPInv$returnmat.ep,
                                   num.iters = 2000000,
                                   burnin = 200000,
                                   save.every = 2000,
                                   rho.vec = EPInvTune$rhos,
                                   print.every = 20000,debug = 1,
                                   keepTHETAS = 0,
                                   keepNNinternals = 0)
EPInvChain2 <- AnalyzeWithExitPoll(fstring = FormulaString,
                                   data = SimData$GQdata,
                                   exitpoll=SimData$EPInv$returnmat.ep,
                                   num.iters = 2000000,
                                   burnin = 200000,save.every = 2000,
                                   rho.vec = EPInvTune$rhos,
                                   print.every = 20000,
                                   debug = 1,
                                   keepTHETAS = 0,keepNNinternals = 0)
EPInvChain3 <- AnalyzeWithExitPoll(fstring = FormulaString,
                                   data = SimData$GQdata,
                                   exitpoll=SimData$EPInv$returnmat.ep,
                                   num.iters = 2000000,
                                   burnin = 200000,
                                   save.every = 2000,
                                   rho.vec = EPInvTune$rhos,
                                   print.every = 20000,debug = 1,
                                   keepTHETAS = 0,keepNNinternals = 0)
EPInv <- mcmc.list(EPInvChain1, EPInvChain2, EPInvChain3)
## End(Not run)
```
gendata.ep *Function To Simulate Ecological and Survey Data For Use in Testing And Analyzing Other Functions in Package*

## Description

This function generates simulated ecological data, *i.e.*, data in the form of contigency tables in which the row and column totals but none of the internal cell counts are observed. At the user's option, data from simulated surveys of some of the 'units' (in voting parlance, 'precincts') that gave rise to the contingency tables are also produced.

#### Usage

gendata.ep(nprecincts = 175,

```
nrowcat = 3,
ncolcat = 3,
colcatenames = c("Dem", "Rep", "Abs"),mu0 = c(-.6, -2.05, -1.7, -.2, -1.45, -1.45),
rowcatnames = c("bla", "whi", "his", "asi"),
alpha = c(.35, .45, .2, .1),housing.seg = 1,
nprecincts.ep = 40,
samplefrac.ep = 1/14,
KO = NULL,nu0 = 12,
Psi@ = NULL,lambda = 1000,
dispersion.low.lim = 1,
dispersion.up.lim = 1,
outfile=NULL,
his.agg.bias.vec = c(\emptyset, \emptyset),
HerfInvexp = 3.5,
HerfNoInvexp = 3.5,
HerfReasexp = 2)
```
## Arguments

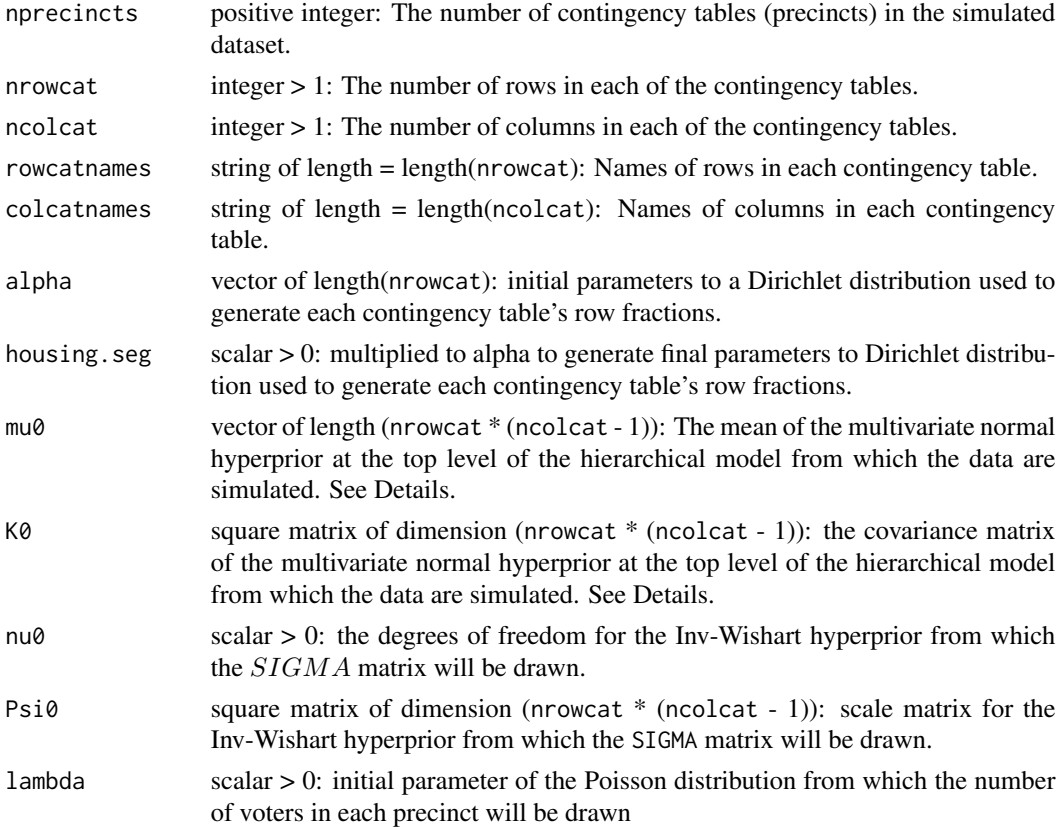

#### gendata.ep 17

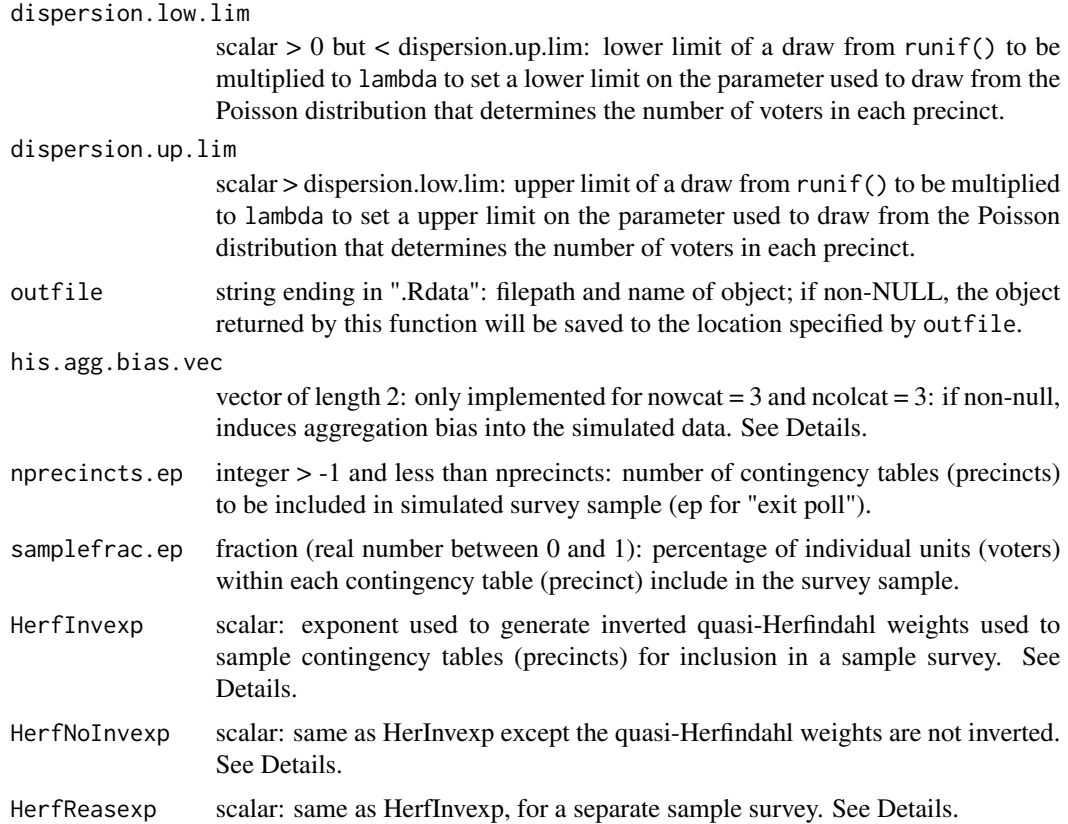

## Details

This function simulates data from the ecological inference model outlined in Greiner \& Quinn (2009). At the user's option (by setting nprecincts.ep to an integer greater than 0), the function generates three survey samples from the simulated dataset. The specifics of the function's operation are as follows.

First, the function simulates the total number of individual units (voters) in each contigency table (precinct) from a Poisson distribution with parameter lambda \* runif(1, dispersion.low.lim, dispersion.up.lim). Next, for each table, the function simulates the vector of fraction of units (voters) in each table (precinct) row. The fractions are simulated from a Dirichlet distribution with parameter vector housing. seg  $*$  alpha. The row fractions are multiplied by the total number of units (voters), and the resulting vector is rounded to produce contingency table row counts for each table.

Next, a vector  $mu$  is simulated from a multivariate normal with mean mu $\theta$  and covariance matrix K0. A covariance matrix Sigma is simulated from an Inv-Wishart with nu0 degrees of freedom and scale matrix Psi0.

Next, nprecincts vectors are drawn from  $N(mu, SIGMA)$ . Each of these draws undergoes an inverse-stacked multidimensional logistic transformation to produce a set of nrowcat probability vectors (each of which sums to one) for nrowcat multinomial distributions, one for each row in that contingency table. Next, the nrowcat multinomial values, which represent the true (and in real life, unobserved) internal cell counts, are drawn from the relevant row counts and these probability vectors. The column totals are calculated via summation.

If nprecincts.ep is greater than 0, three simulated surveys (exit polls) are drawn. All three select contingency tables (precincts) using weights that are a function of the composition of the row totals. Specifically the row fractions are raised to a power q and then summed (when  $q = 2$  this calculation is known in antitrust law as a Herfindahl index). For one of the three surveys (exit polls) gendata.ep generates, these quasi-Herfindahl indices are the weights. For two of the three surveys (exit polls) gendata.ep generates, denoted EPInv and EPReas, the sample weights are the reciprocals of these quasi-Herfindhal indices. The former method tends to weight contingency tables (precincts) in which one row dominates the table higher than contigency tables (precincts) in which row fractions are close to the same. In voting parlance, precincts in which one racial group dominates are more likely to be sampled than racially mixed precincts. The latter method, in which the sample weights are reciprocated, weights contingency tables in which row fractions are similar more highly; in voting parlance, mixed-race precincts are more likly to be sampled.

For example, suppose nrowcat = 3, HerInvexp = 3.5, HerfReas = 2, and HerfNoInv = 3.5. Consider contingency table P1 with row counts (300, 300, 300) and contingency table P2 with row counts (950, 25, 25). Then:

Row fractions: The corresponding row fractions are (300/900, 300/900, 300/900) = (.33, .33, .33) and  $(950/1000, 25/1000, 25/1000) = (.95, .025, .025)$ .

**EPInv weights:** EPInv would sample from assign P1 and P2 weights as follows:  $1/sum(.33^3.5, .33^3.5, .33^3.5)$  = 16.1 and  $1/sum(.95<sup>3</sup>.5, .025<sup>3</sup>.5, .025<sup>3</sup>.5) = 1.2$ .

**EPReas weights:** EPReas would assign weights as follows:  $1/sum(.33^2, .33^2, .33^2) = 3.1$  and  $1/sum(.95<sup>2</sup>, .025<sup>2</sup>, .025<sup>2</sup>) = 1.1.$ 

**EPNoInv weights:** EPNoInv would assign weights as follows:  $sum(.33^3.5, .33^3.5, .33^3.5) = .062$ and  $sum(.95^3.5,.025^3.5,.025^3.5) = .84.$ 

For each of the three simulated surveys (EPInv, EPReas, and EPNoInv), gendata.ep returns a list of length three. The first element of the list, returnmat.ep, is a matrix of dimension nprecincts by (nrowcat \* ncolcat) suitable for passing to TuneWithExitPoll and AnalyzeWithExitPoll. That is, the first row of returnmat.ep corresponds to the first row of GQdata, meaning that they both contain information from the same contingency table. The second row of returnmat.ep contains information from the contingency table represented in the second row of GQdata. And so on. In addition, returnmat.ep has counts from the sample of the contingency table in vectorized row major format, as required for TuneWithExitPoll and AnalyzeWithExitPoll.

If nrowcat  $=$  ncolcat  $=$  3, then the user may set his.agg.bias.vec to be nonzero. This will introduce aggregation bias into the data by making the probability vector of the second row of each contingency table a function of the fractional composition of the third row. In voting parlance, if the rows are black, white, and Hispanic, the white voting behavior will be a function of the percent Hispanic in each precinct. For example, if his.agg.bias.vec =  $c(1.7, -3)$ , and if the fraction Hispanic in each precinct i is  $X_h i$ , then in the ith precinct, the  $mu_i[3]$  is set to mu0[3] +  $X_h i * 1.7$ , while  $mu_i[4]$  is set to mu0[4] +  $X_hi * -3$ . This feature allows testing of the ecological inference model with aggregation bias.

### Value

A list with the follwing elements.

GQdata Matrix of dimension nprecincts by (nrowcat + ncolcat): The simulated (observed) ecological data, meaning the row and column totals in the contingency

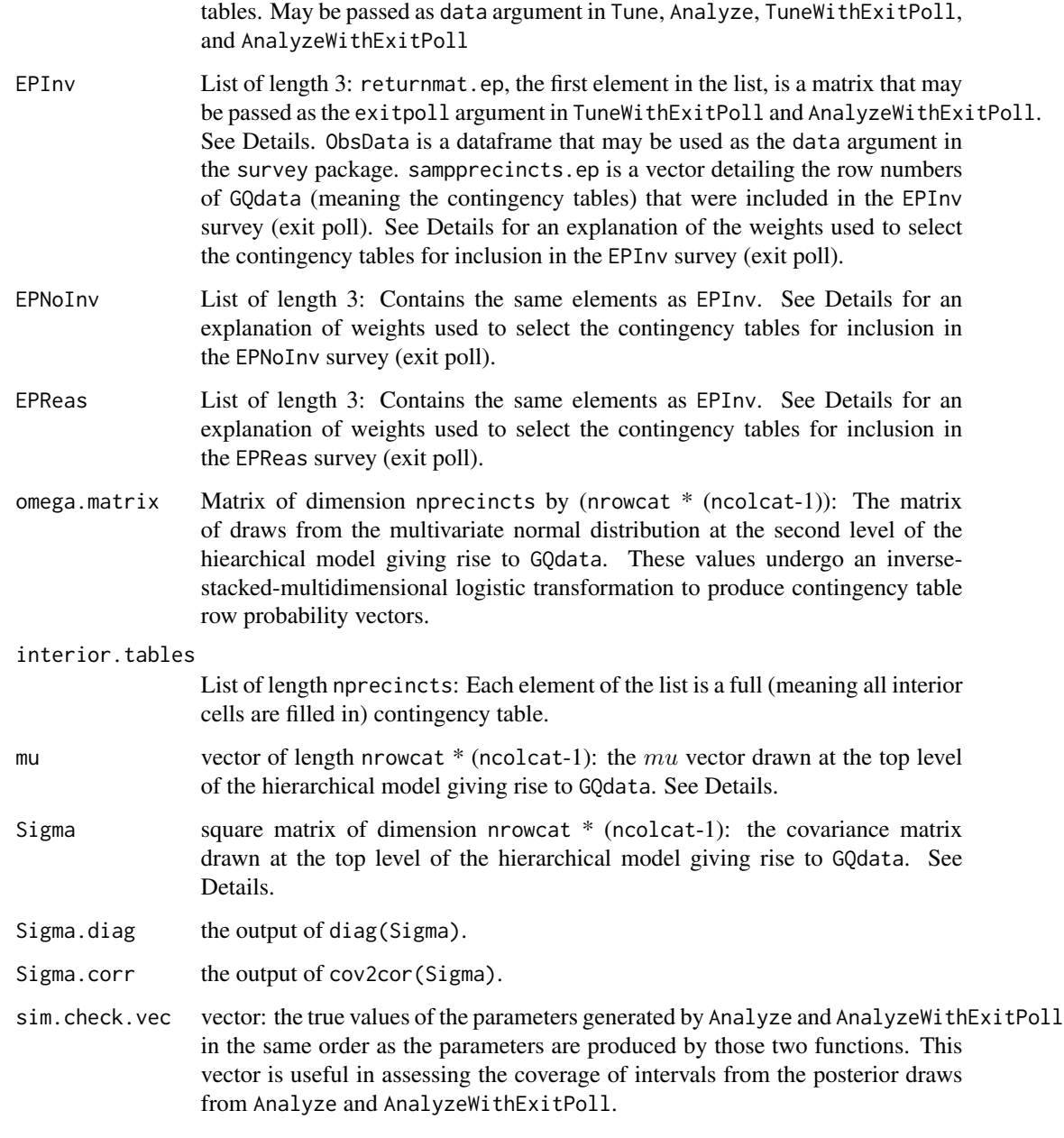

## Author(s)

D. James Greiner \& Kevin M. Quinn

## References

D. James Greiner \& Kevin M. Quinn. 2009. "R x C Ecological Inference: Bounds, Correlations, Flexibility, and Transparency of Assumptions." *J.R. Statist. Soc. A* 172:67-81.

20 stlouis and the state of the state of the state of the state of the state of the state of the state of the state of the state of the state of the state of the state of the state of the state of the state of the state of

## Examples

```
## Not run:
SimData <- gendata.ep() # simulated data
FormulaString <- "Dem, Rep, Abs ~ bla, whi, his"
EPInvTune <- TuneWithExitPoll(fstring = FormulaString,
                               data = SimData$GQdata,
                               exitpoll=SimData$EPInv$returnmat.ep,
                               num.iters = 10000,
                               num.runs = 15)EPInvChain1 <- AnalyzeWithExitPoll(fstring = FormulaString,
                                   data = SimData$GQdata,
                                   exitpoll=SimData$EPInv$returnmat.ep,
                                   num.iters = 2000000,
                                   burnin = 200000,
                                   save.every = 2000,
                                   rho.vec = EPInvTune$rhos,
                                   print.every = 20000,
                                   debug = 1,
                                   keepTHETAS = 0,keepNNinternals = 0)
EPInvChain2 <- AnalyzeWithExitPoll(fstring = FormulaString,
                                   data = SimData$GQdata,
                                   exitpoll=SimData$EPInv$returnmat.ep,
                                   num.iters = 2000000,
                                   burnin = 200000,
                                   save.every = 2000,
                                   rho.vec = EPInvTune$rhos,
                                   print.every = 20000,debug = 1,
                                   keepTHETAS = 0,keepNNinternals = 0)
EPInvChain3 <- AnalyzeWithExitPoll(fstring = FormulaString,
                                   data = SimData$GQdata,
                                   exitpoll=SimData$EPInv$returnmat.ep,
                                   num.iters = 2000000,
                                   burnin = 200000,save.every = 2000,
                                   rho.vec = EPInvTune$rhos,
                                   print.every = 20000,
                                   debug = 1,
                                   keepTHETAS = 0,
                                   keepNNinternals = 0)
EPInv <- mcmc.list(EPInvChain1, EPInvChain2, EPInvChain3)
## End(Not run)
```
stlouis *Precinct-Level Data from 1993 St. Louis Mayoral Election*

<span id="page-19-0"></span>

<span id="page-20-0"></span>texas 21

## Description

Precinct-Level Data from 1993 St. Louis Mayoral Election

### Usage

data(stlouis)

## Format

A data frame with 349 observations on the following 7 variables. Each observation is a precinct.

bvap Black voting age population

ovap Non-black (other) voting age population

Bosley Votes for Bosley

Roberts Votes for Roberts

Ribaudo Votes for Ribaudo

Villa Votes for Villa

NoVote Number of non-voters

## Source

Personal communication with Brady Baybeck.

texas *Precinct-level Data, Bush v. Gore, Tex Cong Dist 24*

#### Description

Precinct-level data for Bush versus Gore in the precincts that made up Texas Congressional District 24 as it existed in 2000, using Census 2000 data.

## Usage

data(texas)

## Format

A data frame with 249 observations on the following 6 variables. Each observation is a precinct.

black Black voting age population white White voting age population hispanic Hispanic voting age population Democrat Votes for Democratic candidate Republican Votes for Republican candidate Abstain Number of voting age citizens who did not vote

## <span id="page-21-0"></span>Source

Lublin and Voss, Federal Elections Project, American University, http://spa.american.edu/ccps/pages.php?ID=12

Tune *Tuning Function for Ecological Inference for Sets of R x C Contingency Tables*

## Description

This function tunes the markov chain monte carlo algorithm used to fit a hierarchical model to ecological data in which the underlying contigency tables can have any number of rows or columns. The user supplies the data and may specify hyperprior values. The function's primary output is a vector of multipliers, called rhos, used to adjust the covariance matrix of the multivariate  $t_4$ distribution used to propose new values of intermediate-level parameters (denoted THETAS).

## Usage

```
Tune(fstring, data=NULL, num.runs=12, num.iters=10000,
     rho.vec=rep(0.05, ntables),
     kappa=10, nu=(mu.dim+6), psi=mu.dim,
     mu.vec.0=rep(log((.45/(mu.dim-1))/.55), mu.dim),
     mu.vec.cu=runif(mu.dim, -3, 0),
     nolocalmode=50, sr.probs=NULL, sr.reps=NULL,
     numscans=1, Diri=100, dof=4, debug=1)
```
## Arguments

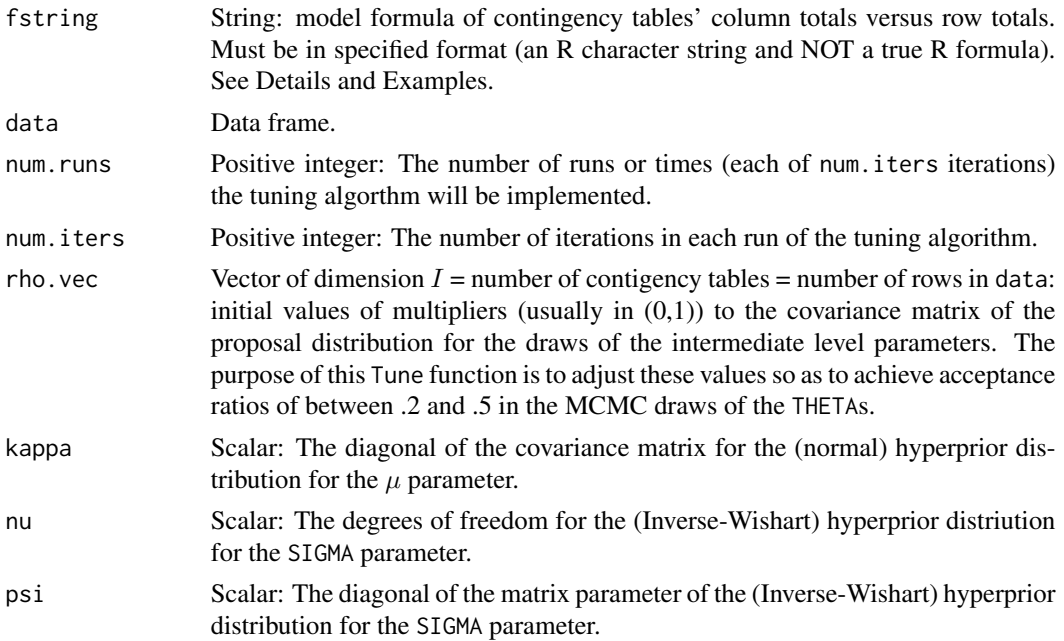

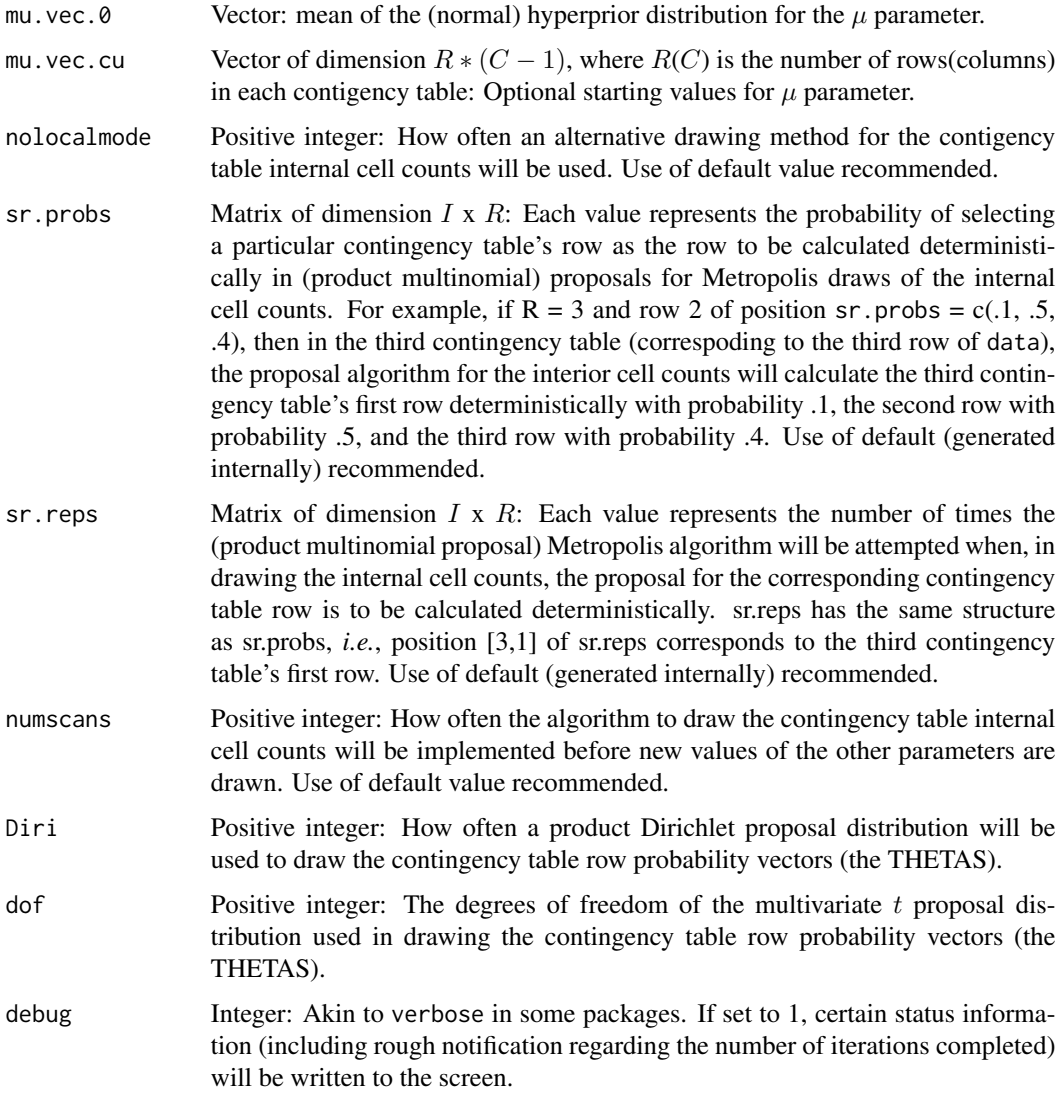

## Details

Tune is a necessary precursor function to Analyze, the workhorse function in fitting the R x C ecological inference model described in Greiner & Quinn (2009). The details of this model are discussed in the documentation accompanying Analyze.

One of the stages of the Gibbs sampler used to fit the Greiner & Quinn ecological inference model involves sampling from the conditional posterior distribution of the vector of probabilities associated with each contingency table (precinct, in voting applications). There are  $R$  separate sets of probabilities (each of which must sum to one) associated with each contingency table. Each such  $theta_r$  undergoes a multidimensional logistic transformation, using the last (right-most) column as the reference category. This results in R transformed vectors of dimension  $(C-1)$ ; the transformed vectors, denoted  $\omega_r$ s, are stacked to form a single  $\omega$  vector corresponding to that contingency table. The omega vectors are assumed to follow (i.i.d.) a multivariate normal distribution.

The posterior distribution of the THETAs/OMEGAs are in non-standard form. To sample from the posterior, the algorithm uses a Metropolis-Hastings step with a multivariate  $t_4$  proposal distribution. The covariance matrix of this multivariate  $t_4$  must be expanded or shrunk to achieve acceptance ratios of between .2 and .5. Tune implements num.runs sets of num.iters iterations of the Gibbs sampler. At the end of each set of iterations, Tune examines the acceptance ratios in each precinct and adjusts a shrinkage factor (a scalar multiplied to the covariance matrix of the  $t_4$  proposal) upwards or downwards. When finished, Tune returns a vector of length  $I =$  the number of contingency tables in data, This vector, called rhos, should be fed into the Analyze function. See Examples here and accompanying Analze.

## Value

A list with the following elements.

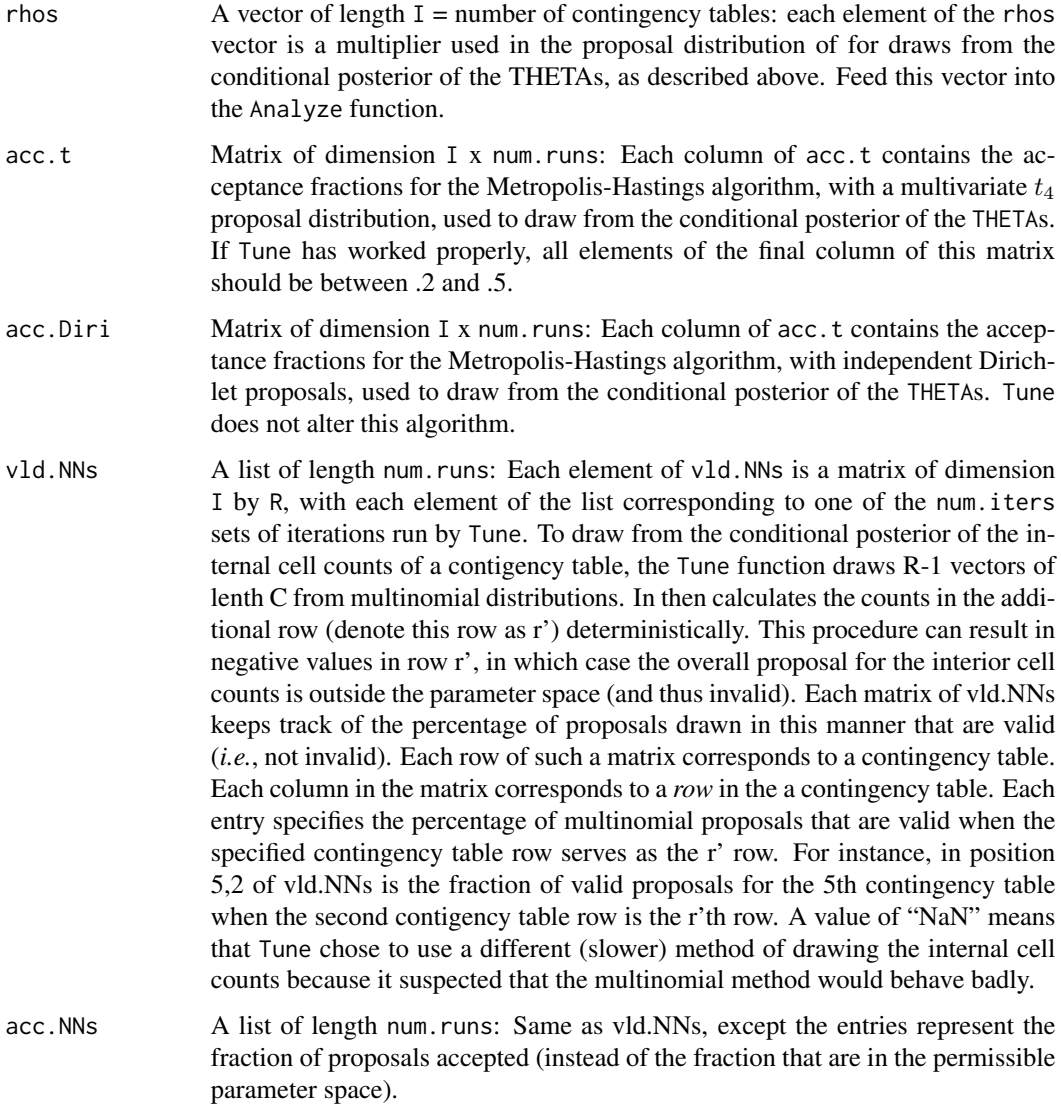

## <span id="page-24-0"></span>TuneWithExitPoll 25

## Author(s)

D. James Greiner, Paul D. Baines, \& Kevin M. Quinn

## References

D. James Greiner \& Kevin M. Quinn. 2009. "R x C Ecological Inference: Bounds, Correlations, Flexibility, and Transparency of Assumptions." *J.R. Statist. Soc. A* 172:67-81.

## Examples

```
## Not run:
library(RxCEcolInf)
data(stlouis)
Tune.stlouis <- Tune("Bosley, Roberts, Ribaudo, Villa, NoVote ~ bvap, ovap",
                     data = stlouis,
                     num.iters = 10000,
                     num.runs = 15)## End(Not run)
```
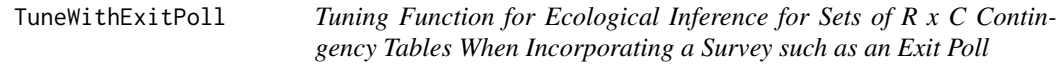

## **Description**

This function tunes the markov chain monte carlo algorithm used to fit a hierarchical model to data from two sources: (i) ecological data in which the underlying contigency tables can have any number of rows or columns, and (ii data from a survey samlpe of some of the contingency tables. The user supplies the data and may specify hyperprior values. The function's primary output is a vector of multipliers, called rhos, used to adjust the covariance matrix of the multivariate  $t_4$ distribution used to propose new values of intermediate-level parameters (denoted THETAS).

## Usage

```
TuneWithExitPoll(fstring, exitpoll, data = NULL, num.runs = 12,
                 num.iters = 10000, rho.vec = rep(0.05, ntables),
                 kappa = 10, nu = (mu.dim + 6), psi = mu.dim,
                 mu.vec.0 = rep(log((0.45/(mu.dim - 1))/0.55), mu.dim),
                 mu.vec.cu = runif(mu.dim, -3, 0), nolocalmode = 50,
                 sr.probs = NULL, sr.reps = NULL, numscans = 1,
                 Diri = 100, dof = 4, debug = 1)
```
## Arguments

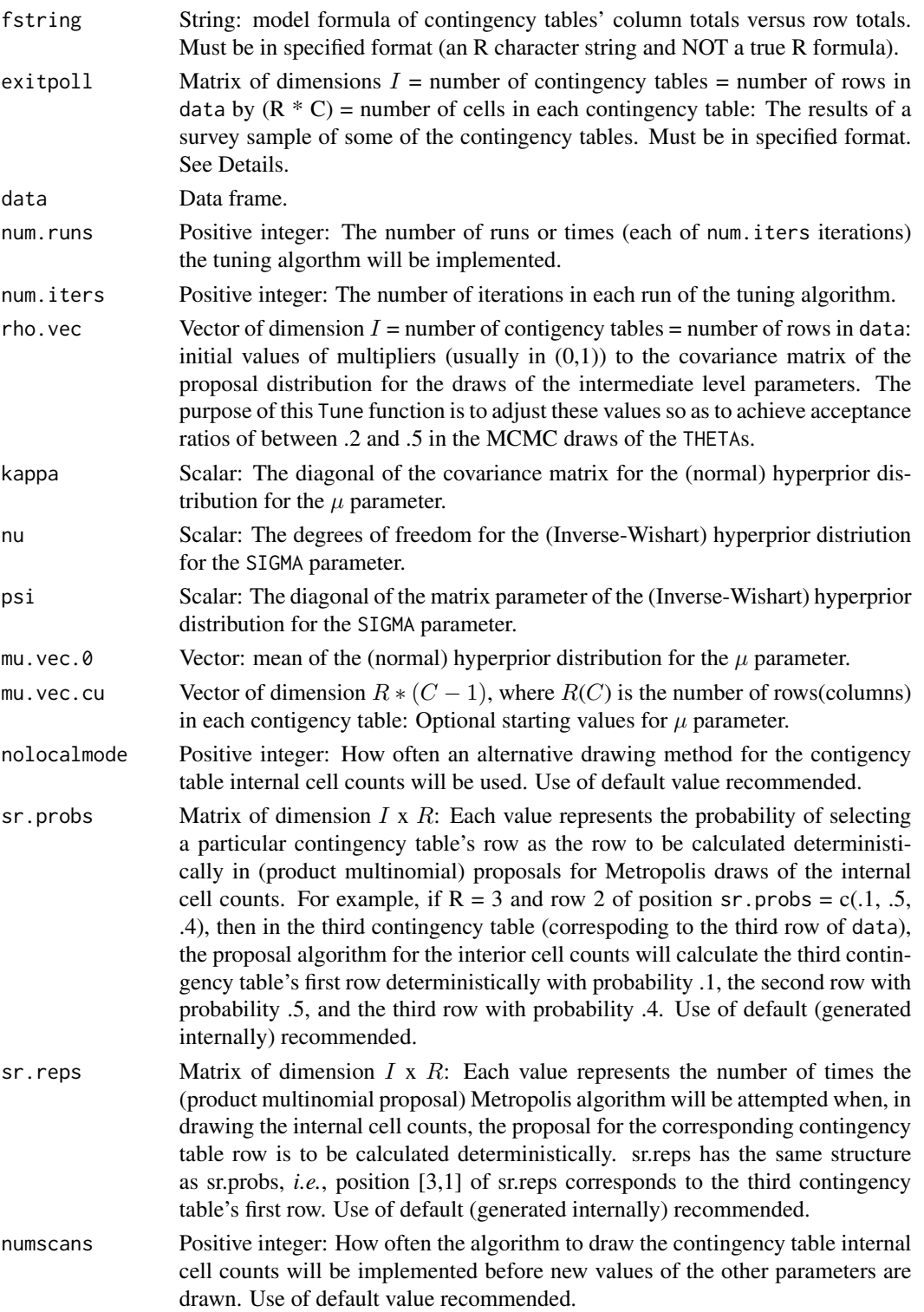

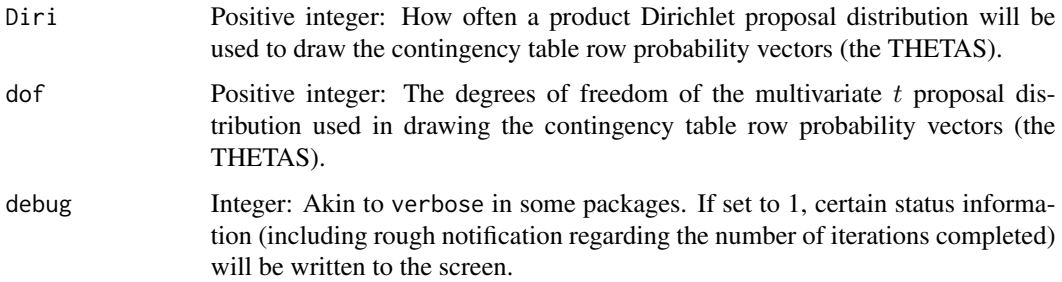

## Details

TuneWithExitPoll is a necessary precursor function to AnalyzeWithExitPoll, the workhorse function in fitting the R x C ecological inference model described in Greiner & Quinn (2009) to ecological data augmented by data from surveys of some of the contingency tables. Details and terminology of the basic (*i.e.*, without a survey sample) data structure and ecological inference model are discussed in the documentation accompanying the Analyze function. The purpose of TuneWithExitPoll, as prepatory to AnalyzeWithExitPoll, is the same as the purpose of Tune as prepatory to Analyze. See the documentation for Tune for a full explanation.

In the present implementation, the AnalyzeWithExitPoll, and thus TuneWithExitPoll, presume that the survey consisted of a simple random sample from the in-sample contingency tables. Future implementations will allow incorporation of more complicated survey sampling schemes.

The arguments to TuneWithExitPoll are essentially identical to those of Tune with the major exception of exitpoll. exitpoll feeds the results of the survey sample to the function, and a particular format is required. Specifically, exitpoll must have the same number of rows as data, meaning one row for each contigency table in the dataset. It must have  $R^*C$  columns, meaning one column for each cell in one of the ecological data's contingency tables. The first row of exitpoll must correspond to the first row of data, meaning that the two rows must contain information from the same contingency table. The second row of exitpoll must contain information from the contingency table represented in the second row of data. And so on. Finally, exitpoll must have counts from the sample of the contingency table in vectorized row major format.

To illustrate with a voting example: Suppose the contingency tables have two rows, labeled bla and whi, and three columns, denoted Dem, Rep, and Abs. In other words, the fstring argument would be "Dem, Rep, Abs ~ bla, whi". Suppose there are 100 contingency tables. The data will be of dimension  $100 \times 5$ , with each row consisting of the row and column totals from that particular contigency table. exitpoll will be of dimension  $100 \times 6$ . Row 11 of the exitpoll will consist of the following: in position 1, the number of blacks voting Democrat observed in the sample of contingency table 11; in position 2, the number of blacks voting Republican observed in the sample of contigency table 11; in position 3, the number of blacks Abstaining from voting observed in the sample of contingency table 11; in position 4, the number of whites voting Democrat observed in the sample of contingency table 11; etc.

For tables in which there was no sample taken (*i.e.*, out-of-sample tables), the corresponding row of exitpoll should have a vector of 0s.

## Value

A list with the following elements.

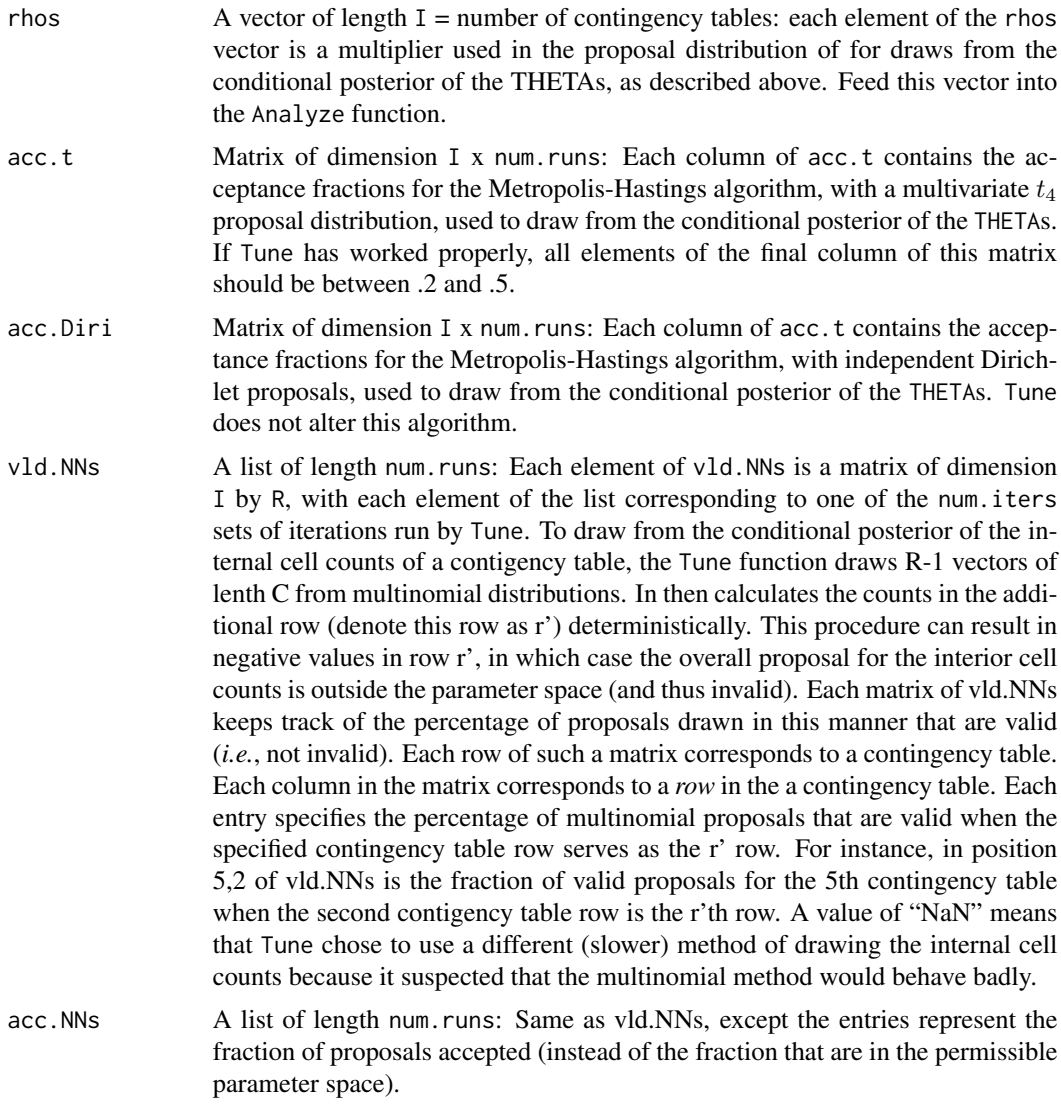

## Author(s)

D. James Greiner, Paul D. Baines, \& Kevin M. Quinn

## References

D. James Greiner \& Kevin M. Quinn. 2009. "R x C Ecological Inference: Bounds, Correlations, Flexibility, and Transparency of Assumptions." *J.R. Statist. Soc. A* 172:67-81.

## Examples

```
## Not run:
SimData <- gendata.ep() # simulated data
FormulaString \leq "Dem, Rep, Abs \sim bla, whi, his"
```

```
EPInvTune <- TuneWithExitPoll(fstring = FormulaString,
                              data = SimData$GQdata,
                              exitpoll=SimData$EPInv$returnmat.ep,
                              num.iters = 10000,
                              num.runs = 15)
```
## End(Not run)

# <span id="page-29-0"></span>Index

∗ datasets stlouis, [20](#page-19-0) texas, [21](#page-20-0) ∗ models Analyze, [3](#page-2-0) AnalyzeWithExitPoll, [10](#page-9-0) RxCEcolInf-package, [2](#page-1-0) Tune, [22](#page-21-0) TuneWithExitPoll, [25](#page-24-0)

Analyze, [3](#page-2-0) AnalyzeWithExitPoll, [10](#page-9-0)

gendata.ep, [15](#page-14-0)

RxCEcolInf *(*RxCEcolInf-package*)*, [2](#page-1-0) RxCEcolInf-package, [2](#page-1-0)

stlouis, [20](#page-19-0)

texas, [21](#page-20-0) Tune, [22](#page-21-0) TuneWithExitPoll, [25](#page-24-0)